# CSC 369: Distributed Computing

April 2020 Alex Dekhtyar

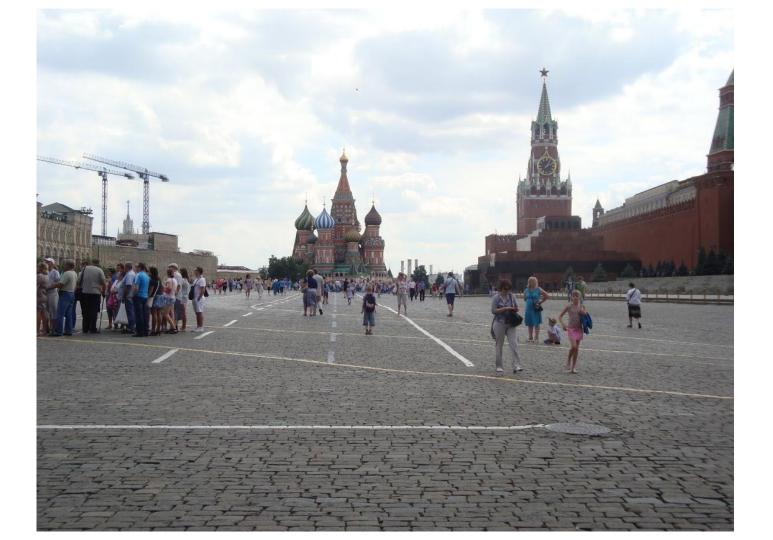

## Housekeeping

- □ We are at 29 people in class
- **5** people on waitlist
- Everyone gets a permission code
  - Shoot me a private message on Slack during office hour/lab for permission code.
- Lab 1 grace period
  - Not certain if I can fully review the outputs today
  - **pandas** on python3.6
- Lab 2 is out
- Lab period "typealong" demos

#### MongoDB: Distributed Document Store

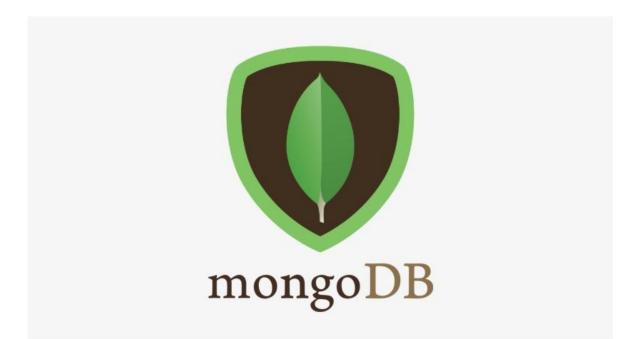

#### **Key Value Stores**

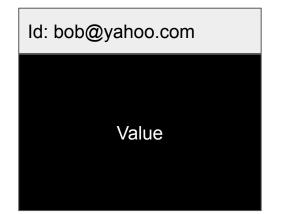

Value is obscured Only **get(key)** Lightning fast Easier to Distribute

Gets REALLY annoying REALLY fast

#### **Key Value Stores**

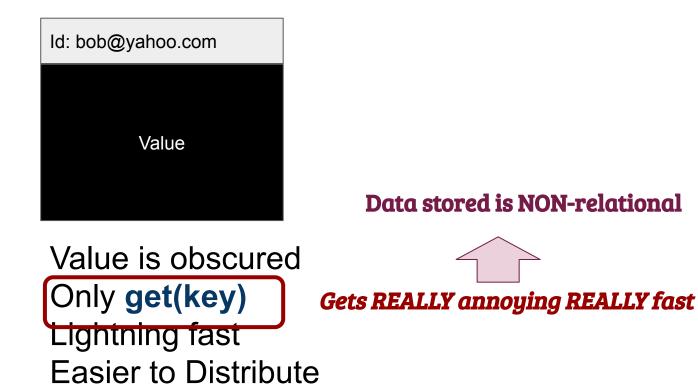

#### **Key Value Stores**

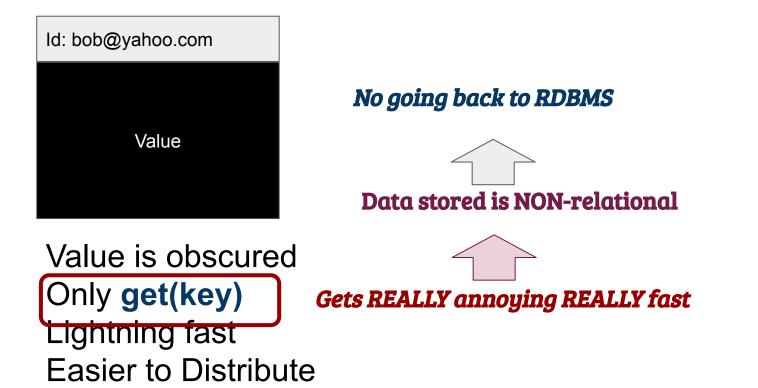

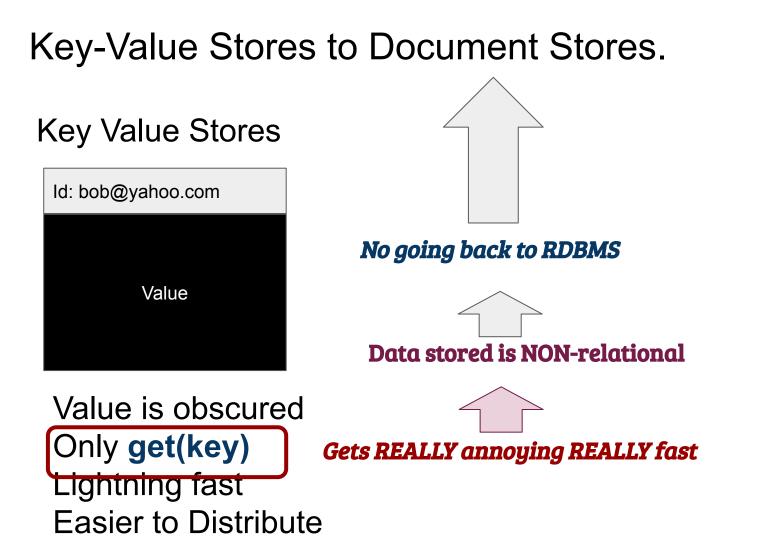

#### Key Value Stores

ld: bob@yahoo.com

Name: {first: Bob, last: Smith} DOB: {day: 22, month: 10, year: 1985} Interests: [skiing, knitting, tigers] Status: single

#### No going back to RDBMS

#### Data stored is NON-relational

*"Find all single people in Seattle in age group 30-40 whose interests include rock climbing and cats"* 

*"Find how many people residing in the US made posts every day for the last 30 days, and posted at least 20 pictures of their dog"* 

#### **Enter Distributed Document Stores**

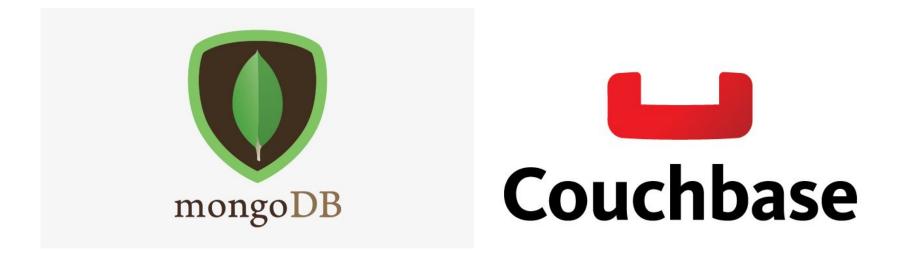

## So, MongoDB

- Native JSON support
- Databases
- Collections
- No Schema requirements
- Homebrew Query Language
  - > Evolving over time
  - ➤ ... you will spot it

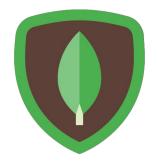

- Use Interactive client (today!)
- Write Javascript scripts (not too hard for simple things)
- Write Python code (later in the week)

## Authentication

> use csc369users

> db.auth(<userName>, passwordPrompt())

### HALP!

> help
> db.help()
> db.mycoll.help()
> exit

# Navigation

> show dbs

- > use <database>
- > show collections

## Data Insertion

> db.<collection>.insert({<JSON>})
> db.<collection>.insert([{JSON},...])
> db.<collection>.find()

## Data Modification

> db.<collection>.remove({})
> db.<collection>.remove({<filter>})
> db.<collection>.update({<filter>},{JSON})

## **Query Document Collections**

> db.<collection>.find()
> db.<collection>.find({<QueryDoc})
> db.<collection>.find({<QueryDoc>},{ProjectionDoc})

# Query Document Collections Finishing touches

- > db.<collection>.find(...).count()
- > db.<collection>.find(...).limit(N)
- > db.<collection>.find(...).skip(N)
- > db.<collection>.find(...).sort({sortDoc})
- > db.<collection>.find(...).pretty()

# **Query Documents**

# **Query Arrays**

## **Query Embedded Documents**

# **Simple Projections**

> db.<collection>.find({},{name:1, location:1})

- > db.<collection>.find({},{hobbies:0, location:0})
- > db.<collection>.find({},{\_id:0, name:1, location:1})

## Limitations

#### db.<collection>.find():

- Only simple filtering on single collections
- Limited filters:
  - No arithmetics
  - No attribute comparisons
- Simple projection
  - No attribute modifications

#### db.<collection>.update():

- Updates full documents, rather than individual values
- Not as flexible as UPDATE <Table> SET x = <Expr> WHERE< Condition>

## So, MongoDB

- Native JSON support
- Databases
- Collections
- No Schema requirements
- Homebrew Query Language
  - > Evolving over time
  - ➤ ... you will spot it

# **Aggregation Pipelines**

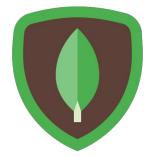